# Revisionsberättelse för 2023

Till årsstämman i Svenska hängflygförbundet (SHF) Organisationsnummer: 802435-2893

## Rapport om verksamhetsberättelse och ekonomisk redovisning

Jag har granskat verksamhetsberättelse samt resultat- och balansräkning för Svenska hängflygförbundet.

#### Styrelsens ansvar

Det är styrelsen som har ansvaret för att upprätta en verksamhetsberättelse och ekonomisk redovisning som ger en rättvisande bild av verksamheten. Den ska ligga till grund för den interna kontroll som styrelsen bedömer är nödvändig, och inte innehålla väsentliga felaktigheter vare sig de beror på oegentligheter eller misstag.

#### **Revisorns** ansvar

Revisorns ansvar är att uttala sig om verksamhetsberättelsen och den ekonomiska redovisningen utifrån genomförd revision. Revisionen har utförts enligt god revisionssed i Sverige. Revisionen har planerats och utförts för att uppnå rimlig säkerhet i att redovisningen inte innehåller väsentliga felaktigheter.

En revision innefattar att genom olika åtgärder inhämta revisionsbevis och annan information i verksamhetberättelse och ekonomisk redovisning. Revisorn väljer vilka åtgärder som ska utföras, bland annat genom att bedöma riskerna för väsentliga felaktigheter, vare sig dessa beror på oegentligheter eller misstag. Vid denna riskbedömning beaktar revisorn de delar av den interna kontrollen som är relevanta för att ge en rättvisande bild i syfte att utforma granskningsåtgärder som är ändamålsenliga med hänsyn till omständigheterna. Men inte i syfte att göra ett uttalande om effektiviteten i föreningens interna kontroll. En revision innefattar också en utvärdering av ändamålsenligheten i de redovisningsprinciper som har använts och av rimligheten i styrelsens redovisning, liksom en utvärdering av den övergripande presentationen i redovisningen.

Jag anser att de revisionsbevis jag har inhämtat är tillräckliga och ändamålsenliga som grund för mina uttalanden.

### Uttalanden

Enligt min uppfattning ger verksamhetberättelsen och den ekonomiska redovisningen en i alla väsentliga avseenden rättvisande bild av föreningens finansiella verksamhet.

Jag tillstyrker därför att årsmötet fastställer verksamhetsberättelse samt resultat- och balansräkningen.

# Rapport om andra krav enligt lagar och andraförfattningar samt stadgar

Utöver revision av den ekonomiska redovisningen har jag även reviderat styrelsens förvaltning av Svenska Hängflygförbundet.

#### Styrelsens ansvar

Det är Svenska hängflygförbundets styrelse som har ansvaret för förvaltningen.

#### **Revisorns ansvar**

Revisorns ansvar är att med rimlig säkerhet uttala sig om förvaltningen utifrån genomförd revision. Jag har utfört revisionen enligt god revisionssed i Sverige.

Som underlag för mitt uttalande om ansvarsfrihet har jag utöver min revision av verksamhetsberättelsen granskat väsentliga beslut, åtgärder och förhållanden i föreningen för att kunna bedöma om någon styrelseledamot har företagit någon åtgärd eller gjort sig skyldig till försummelse som kan föranleda ersättningsskyldighet.

Jag anser att de revisionsbevis jag har inhämtat är tillräckliga och ändamålsenliga som grund för mitt uttalande.

#### Uttalanden

Styrelsens ledamöter har enligt min uppfattning inte handlat i strid med föreningens stadgar.

Jag tillstyrker att föreningens årsmöte beviljar styrelsens ledamöter ansvarsfrihet för räkenskapsåret.

Storberg 2023-01-30

Thosen Res Inne

/Thomas Risberg/

# Verifikat

Transaktion 09222115557513253701

# Dokument

**Revisionsberättelse för 2023** Huvuddokument 2 sidor *Startades 2024-03-19 20:06:43 CET (+0100) av Hippoly (H) Färdigställt 2024-03-19 20:23:28 CET (+0100)* 

# Initierare

Hippoly (H) Hippoly scrive@hippoly.com

# Signerare

Thomas Risberg (TR)

Personnummer 5902038917

tr@backens.net

Optimization of the second second se

Detta verifikat är utfärdat av Scrive. Information i kursiv stil är säkert verifierad av Scrive. Se de dolda bilagorna för mer information/bevis om detta dokument. Använd en PDF-läsare som t ex Adobe Reader som kan visa dolda bilagor för att se bilagorna. Observera att om dokumentet skrivs ut kan inte integriteten i papperskopian bevisas enligt nedan och att en vanlig papperutskrift saknar innehållet i de dolda bilagorna. Den digitala signaturen (elektroniska förseglingen) säkerställer att integriteten av detta dokument, inklusive de dolda bilagorna, kan bevisas matematiskt och oberoende av Scrive. För er bekvämlighet tillhandahåller Scrive även en tjänst för att kontrollera dokumentets integritet automatiskt på: https://scrive.com/verify

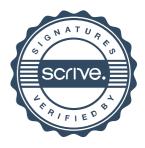